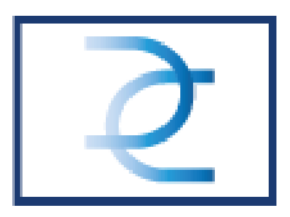

# **Duracoat Politique en matière de cookies**

Duracoat utilise des cookies et d'autres techniques telles que JavaScript et des balises web sur son site web et ses sites connexes (ci-après le "Site"). Parce que nous voulons garantir votre vie privée et améliorer la convivialité de vos visites sur notre site web, il est important que vous sachiez comment et pourquoi nous utilisons des cookies. Ci-dessous, nous essayons de fournir autant d'informations que possible sur l'utilisation de ces techniques, y compris les cookies par Duracoat.

# **Qui est responsable du traitement de vos données ?**

Duracoat, dont le siège social est situé Nijverheidsstraat 34 , 2620 Hemiksem, est le responsable du traitement des données tel que décrit dans la présente Politique en matière de cookies. Les sites web et applications suivants appartiennent à Duracoat: [www.duracoat.be](http://www.duracoat.be/)

# **Qu'est-ce qu'un cookie ?**

Les cookies sont de petits fichiers texte simples que votre ordinateur ou votre appareil mobile stocke lorsque vous utilisez notre site web.

# **Quelles sont les autres techniques ?**

JavaScript et les pixels invisibles sont des techniques internet standard qui, avec les cookies, permettent à un système de collecter des informations (JavaScripts), de les stocker dans de petits fichiers texte simples (cookies) et de les envoyer (pixels invisibles). Les cookies et autres techniques sont utilisés sur presque tous les sites web existants. En utilisant des cookies et d'autres techniques, nous nous assurons, par exemple, que :

- Rendre la navigation sur le site web plus agréable et plus facile pour vous.
- Vous ne devez pas introduire les mêmes informations chaque fois que vous visitez notre site web

**DURACOAT** 

RPR Antwerpen - BTW BE 0406.419.607- EORI BE0406.419.607 BNP P. Fortis IBAN BE57 2930 5279 5135 BIC/SWIFT GEBABEBB

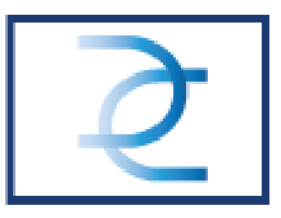

- Nous pouvons mesurer comment notre site web est utilisé et où nous pouvons l'améliorer
- Nous pouvons reconnaître l'appareil que vous utilisez lorsque vous nous rendez visite
- Nous pouvons enregistrer la fréquence d'affichage d'une publicité afin de mieux adapter les publicités à vos besoins et à vos intérêts et d'éviter de vous montrer la même publicité à plusieurs reprises

# **Cookies de tiers**

Des cookies de tiers sont également installés sur notre site web. L'utilisation de cookies par d'autres entreprises est soumise à la politique de confidentialité et de cookies de l'entreprise concernée.

#### **Quels sont les cookies que nous utilisons ? En bref :**

#### **Cookies fonctionnels ou cookies nécessaires**

Les cookies fonctionnels garantissent le bon fonctionnement de notre site web. Par exemple, les paramètres de votre navigateur sont enregistrés afin que vous puissiez visualiser notre site web de manière optimale sur votre écran.

#### **Cookies analytiques**

Grâce aux cookies analytiques, nous recueillons des statistiques sur l'utilisation de notre site web par les utilisateurs, avec l'aide de tiers. En mesurant l'utilisation du site web, nous pouvons continuer à l'améliorer au profit de nos utilisateurs.

Les données suivantes seront notamment stockées :

- L'adresse IP, qui est rendue anonyme.
- Des caractéristiques techniques telles que le navigateur que vous utilisez (par exemple Chrome, Internet Explorer ou Firefox) et la

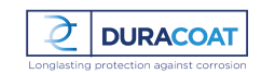

Duracoat nv Nijverheidsstraat 34. Industriezone 3. B - 2620 Hemiksem  $$+32(0)3/887.90.41 - info@duraccat.be$ www.duracoat.be

RPR Antwerpen - BTW BE 0406.419.607- EORI BE0406.419.607 BNP P. Fortis IBAN BE57 2930 5279 5135 BIC/SWIFT GEBABEBB

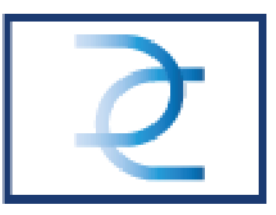

résolution de l'écran de votre ordinateur et l'appareil que vous utilisez.

- À partir de quelle page vous êtes arrivé au titre du site web.
- Quand et combien de temps vous visitez ou utilisez le site web.

# **Cookies de médias sociaux tiers**

Les cookies des médias sociaux sont des cookies qui permettent d'utiliser les fonctionnalités des sites web des médias sociaux. Il peut s'agir, par exemple, d'une vidéo YouTube accompagnant la présentation d'un projet, de l'utilisation de Google Maps ou d'un bouton "J'aime" sur Facebook.

# **Cookies de médias sociaux tiers**

# **Comment fonctionnent les cookies de médias sociaux tiers ?**

Les cookies de médias sociaux sont mis en place par les sites web de médias sociaux eux-mêmes. Lorsque vous cliquez sur un bouton de média social sur notre site web, un cookie de média social est placé. Le média social peut reconnaître votre adresse IP lorsque vous souhaitez partager une page de notre site web. En ce qui concerne les cookies placés par les médias sociaux et les données qu'ils collectent avec ceux-ci, veuillez vous référer aux déclarations faites par ces parties sur leurs propres sites web. Nous vous conseillons de consulter régulièrement les déclarations de confidentialité et de cookies ci-dessous :

**[Facebook](https://www.facebook.com/policies/cookies/)** 

# **Paramètres du navigateur**

Si vous ne souhaitez pas que les sites web puissent stocker des cookies sur votre ordinateur, réglez les paramètres de votre navigateur. Vous recevrez alors un avertissement avant que des cookies ne soient placés. Vous pouvez également paramétrer votre navigateur de manière à ce qu'il refuse tous les cookies ou uniquement les cookies de tiers. Vous pouvez supprimer les cookies déjà placés. Veuillez noter que vous devez régler les

Duracoat nv Nijverheidsstraat 34. Industriezone 3, B - 2620 Hemiksem  $$+32(0)3/887.90.41 - info@duraccat.be$ www.duracoat.be

RPR Antwerpen - BTW BE 0406.419.607- EORI BE0406.419.607 BNP P. Fortis IBAN BE57 2930 5279 5135 BIC/SWIFT GEBABEBB

**DURACOAT** 

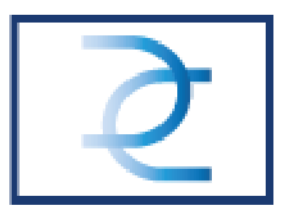

paramètres séparément pour chaque navigateur, appareil et ordinateur que vous utilisez. Veuillez noter que si vous ne souhaitez pas utiliser de cookies, nous ne pouvons malheureusement pas garantir le bon fonctionnement de notre site web. Il se peut que certaines fonctions du site soient perdues ou que vous ne puissiez pas voir certaines pages. En outre, le fait de refuser les cookies ne signifie pas que vous ne verrez plus de publicités. Les publicités ne seront simplement plus adaptées à vos intérêts et seront répétées plus souvent. La manière de régler vos paramètres varie d'un navigateur à l'autre. Cliquez sur l'une des icônes ci-dessous pour accéder directement au manuel de votre navigateur ou, le cas échéant, consultez la fonction d'aide de votre navigateur.

- **[Chrome](https://support.google.com/chrome/answer/95647?hl=nl)**
- **[Firefox](https://support.mozilla.org/nl/kb/cookies-verwijderen-gegevens-wissen-websites-opgeslagen)**
- **[Internet Explorer](https://support.microsoft.com/nl-nl/help/278835/how-to-delete-cookie-files-in-internet-explorer)**
- **[Safari](https://www.apple.com/legal/privacy/nl/cookies/)**

Si vous souhaitez désactiver les cookies de certaines parties, vous pouvez le faire via [www.youronlinechoices.com.](http://www.youronlinechoices.com/)

# **Supprimer les cookies**

# **Supprimer les cookies dans Microsoft Edge :**

Cliquez sur l'icône Menu (icône avec 3 lignes) en haut à droite. Cliquez sur l'icône de l'horloge, qui correspond à l'onglet "Historique". Cliquez sur "Effacer tout l'historique". Vous pouvez maintenant spécifier exactement ce que vous voulez supprimer. Cochez au moins "Cookies et données enregistrées sur le site web" et cliquez sur "Supprimer". En bas, vous pouvez indiquer si vous souhaitez toujours supprimer ces données lorsque vous fermez Microsoft Edge.

RPR Antwerpen - BTW BE 0406.419.607- EORI BE0406.419.607 BNP P. Fortis IBAN BE57 2930 5279 5135 BIC/SWIFT GEBABEBB

**DURACOAT** 

orwaarden: behoudens andersluidende schriftelijke overeenkomst zijn de ala aarden van SGC nv. vermeld op de keerziide, van toepassina. De klant verklaart ervan kennis aenomen te hebben en ze

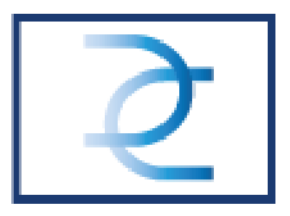

#### **Supprimer les cookies dans Chrome :**

Cliquez sur l'icône avec 3 lignes en haut à droite. Cliquez sur "Paramètres" > "Historique" > "Effacer les données de navigation". Assurez-vous au moins que l'option "Supprimer les cookies et autres données de sites et de plugins" est cochée. Vous pouvez également spécifier l'ancienneté des cookies. Choisissez ici "Tous".

# **Supprimez les cookies dans Firefox :**

Cliquez sur l'icône avec 3 lignes en haut à droite. Allez dans "Options" > "Vie privée". Cliquez sur "Effacer votre historique récent". Sous "Détails", vous pouvez spécifier ce que vous voulez supprimer exactement. Dans tous les cas, cochez "Cookies". Vous pouvez également préciser l'ancienneté des cookies. Sélectionnez ici "Tous".

# **Supprimez les cookies dans Safari :**

En haut à gauche de la barre de menu, cliquez sur "Safari" > "Préférences". En haut de la fenêtre, sélectionnez l'onglet "Vie privée". Cliquez ensuite sur "Supprimer toutes les données du site Web".

# **Supprimez les cookies dans Internet Explorer :**

Cliquez sur l'icône en forme de roue dentée en haut à droite. Allez dans le menu "Sécurité" > "Supprimer l'historique de navigation". Vous pouvez maintenant spécifier exactement ce que vous voulez supprimer. Cochez au moins la case "Cookies et données du site web". Cliquez sur "Supprimer" en bas de la fenêtre.

# **Politique de confidentialité de Duracoat**

L'utilisation de certains cookies implique également le traitement de données personnelles, comme vous l'avez lu ci-dessus. Veuillez lire notre politique de confidentialité pour plus d'informations sur la manière dont Duracoat traite vos données.

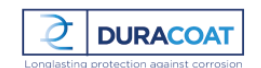

RPR Antwerpen - BTW BE 0406.419.607- EORI BE0406.419.607 BNP P. Fortis IBAN BE57 2930 5279 5135 BIC/SWIFT GEBABEBB

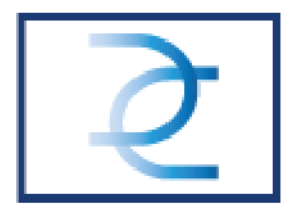

#### **Remarques finales**

Nous mettrons à jour nos déclarations si notre site Web ou les règles relatives aux cookies changent. Vous pouvez accéder à la version actuelle de cette politique en matière de cookies en cliquant sur le lien vers la politique de Duracoat en matière de cookies au bas de chaque page.

Duracoat nv Nijverheidsstraat 34, Industriezone 3, B - 2620 Hemiksem  $(-32(0)3/887.90.41 - info@duracost.$ be www.duracoat.be

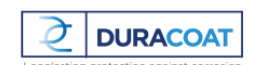

RPR Antwerpen - BTW BE 0406.419.607- EORI BE0406.419.607 BNP P. Fortis IBAN BE57 2930 5279 5135 BIC/SWIFT GEBABEBB

.<br>woorwaarden: behoudens andersluidende schriftelijke overeenkomst zijn de algemene voorwaarden van SGC nv, vermeld op de keerzijde, van toepassing. De klant verklaart ervan kennis genomen te hebben en ze te aar